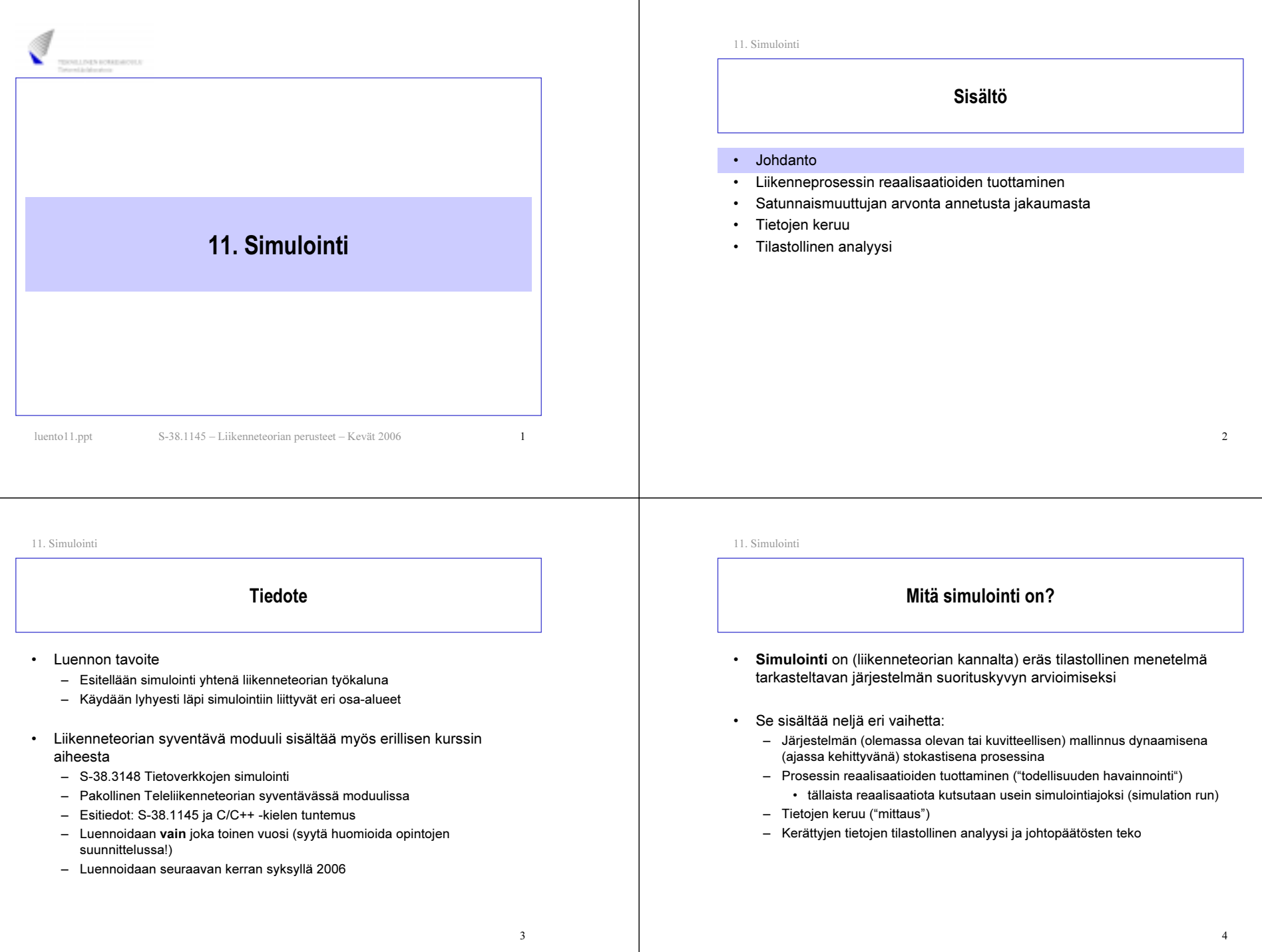

### Vaihtoehto, mutta mille?

- Aiemmin olemme jo tutustuneet toiseen suorituskyvyn arviointimenetelmään, nimittäin matemaattiseen analyysiin
- • Käsittelimme kaksi vaihetta
	- Järjestelmän mallinnus ajassa kehittyvänä stokastisena prosessina (tässä kurssissa rajoituimme syntymä-kuolema-prosesseihin)
	- Mallin analyyttinen ratkaisu
- •Järjestelmän mallinnusvaihe on kummallekin yhteinen
- Tosin mallin tarkkuudella voi olla suuriakin eroja:
	- toisin kuin simulointi, matemaattinen analyysi edellyttää yleensä hyvinkin rajoittavien oletusten tekoa

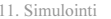

## Liikenneteoreettisen järjestelmän suorituskyvyn arviointi

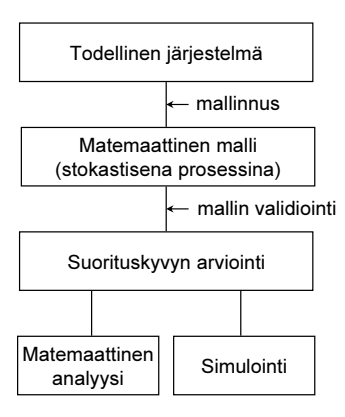

11. Simulointi

#### Analyysi vs. simulointi (1)

- • Matemaattisen analyysin edut:
	- Tulosten tuottaminen nopeaa (analyysin eli "yhtälöiden" jälkeen)
	- Tulokset tarkkoja
	- Antaa näkemystä
	- Optimointi usein mahdollista (vaikkakin saattaa olla vaikeaa)
- Matemaattisen analyysin haitat:
	- Asettaa rajoittavia ehtoja mallinnukseen
		- ⇒ malli yleensä liian yksinkertainen (esim. vain tasapainotila huomioitu)
	- ⇒ monimutkaisten järjestelmien suorituskyvyn arviointi lähes mahdotonta
	- Rajoittavien ehtojenkin vallitessa analyysi itsessään yleensä vaikeaa

#### 11. Simulointi

#### Analyysi vs. simulointi (2)

#### •Simuloinnin edut:

- Ei rajoittavia ehtoja mallinnusvaiheessa
- ⇒ mahdollistaa monimutkaistenkin järjestelmien suorituskyvyn arvioinnin
- Mallinnus yleensä hyvin suoraviivaista
- • Simuloinnin haitat:
	- Tulosten tuottaminen yleensä työlästä (simulointiajot vaativat paljon prosessoriaikaa)
	- Tulokset epätarkkoja (tosin tarkentuvia: mitä enemmän ajoja, sitä tarkemmat tulokset)
	- Kokonaisnäkemyksen saaminen vaikeampaa
	- Optimointi mahdollista vain hyvin rajoitetusti (esim. muutaman erilaisen "parametrikombinaation" tai ohjausperiaatteen vertailu)

5

#### Stokastisen prosessin simuloinnin vaiheet

- • Järjestelmän mallinnus ajassa kehittyvänä stokastisena prosessina
	- tästä on jo puhuttu kurssin aiemmilla luennoilla
	- jatkossa otamme lähtökohdaksi annetun mallin (so. stokastisen prosessin)
	- lisäksi rajoitamme tarkastelun tällä luennolla yksinkertaisiin liikenneteoreettisiin malleihin (vrt. aiemmat luennot)
- • Prosessin reaalisaatioiden tuottaminen
	- satunnaislukujen generointi
	- tapahtumaohjattu simulointi
	- usein simuloinnilla tarkoitetaan pelkästään tätä vaihetta (liikenneteorian kannalta se on kuitenkin simulointia suppeammassa mielessä)

 $\overline{9}$ 

11

- Tietojen keruu
	- transientti vaihe vs. tasapainotila
- • Tilastollinen analyysi ja johtopäätökset
	- piste-estimaattorit
	- luottamusvälit
- 11. Simulointi

#### Muita simulointitapoja

- • Edellä kuvattu diskreetti tapahtumapohjainen simulointi
	- kyseessä diskreetti, dynaaminen ja stokastinen simulointi
	- eli miten simuloidaan tarkasteltavaa järjestelmää kuvaavan matemaattisen mallin (diskreettitilaisen stokastisen prosessin) kehitystä ajassa tavoittena saada jotain tietoa ko. systeemin käyttäytymisestä
	- jatkossa rajoitumme tällaiseen simulointiin
- • Muita simuloititapoja:
	- jatkuvassa simuloinnissa tila-avaruus on jatkuva (tilamuuttujien riippuvuudet annetaan yleensä differentiaaliyhtälösysteeminä), esim. lentokoneen lentoradan simulointi
	- – staattisessa simuloinnissa ajan kulumisella ei ole merkitystä (ei ole olemassa prosessia, jota luonnehtisi erilaiset tapahtumat), esim. moniulotteisten integraalien numeerinen integrointi ns. Monte-Carlomenetelmällä
	- – deterministinen simulointi ei taas sisällä ollenkaan satunnaisia komponentteja (esim. ensimmäinen esimerkki yllä)

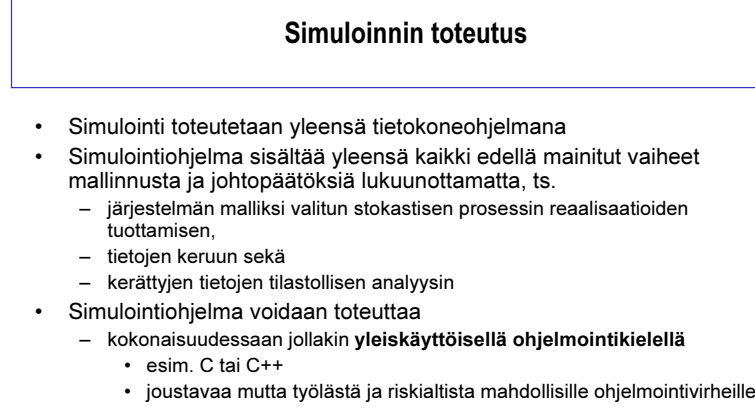

- käyttäen hyväksi joitakin simulointiin erikoistuneita ohjelmakirjastoja
	- esim. CNCL
- erityisesti simulointeja varten kehitetyillä simulointiohjelmistoilla
	- esim. OPNET, BONeS, NS (osittain perustuu o-kirjastoihin)
- $\frac{9}{10}$ • nopeaa ja luotettavaa (ohjelman laadusta riippuen) mutta jäykkää

11. Simulointi

11. Simulointi

Sisältö

- •Johdanto
- •Liikenneprosessin reaalisaatioiden tuottaminen
- •Satunnaismuuttujan arvonta annetusta jakaumasta
- •Tietojen keruu
- Tilastollinen analyysi

#### Liikenneprosessin reaalisaatioiden tuottaminen

- • Oletetaan, että olemme mallintaneet tarkasteltavan järjestelmän stokastisena prosessina
- • Seuraavana tehtävänä on prosessin reaalisaatioiden tuottaminen
	- Se koostuu kahdesta osasta:
		- kaikille prosessin kulkuun vaikuttaville satunnaismuuttujille on arvottava arvot (yleensä reaaliluku) satunnaisesti ko. sm:n jakaumasta (sm:ien väliset riippuvuudet tietysti huomioiden)
		- näin saaduilla arvoilla konstruoidaan prosessin reaalisaatio ts. sen kehittyminen ajassa
	- Nämä kaksi osaa eivät suinkaan tapahdu peräkkäin eri vaiheissa, vaan nimenomaan **limittäin** tai vuorotellen
	- – Satunnaismuuttujien arvojen arvonta perustuu ns. (pseudo)satunnaislukujen generointiin (random number generation)
	- Prosessin reaalisaation konstruointi tehdään yleensä tapahtumapohjaisesti (discrete event simulation)

13

11. Simulointi

## Tapahtumapohjainen simulointi (2)

- Tapahtumat organisoidaan yleensä tapahtumahetken mukaan järjestetyksi tapahtumalistaksi (event list)
	- Kärjessä on seuraavaksi sattuva tapahtuma (siis aikaisin tapahtumahetki).
	- Listaa käydään läpi tapahtuma tapahtumalta (generoiden samalla uusia tapahtumia listan loppupäähän).
	- Kun tapahtuma on käsitelty, se poistetaan listalta.
- Simulointikello (simulation clock) kertoo, mikä on käsiteltävänä olevan tapahtuman hetki
	- se siis etenee hyppäyksittäin
- •Systeemin tila (system state) kertoo systeemin nykyisen tilan

11. Simulointi Tapahtumapohjainen simulointi (1) Idea: simulointi etenee tapahtumasta tapahtumaan – jos jollakin aikavälillä ei tapahdu mitään, voimme hypätä ko. aikavälin yli Tapahtuma vastaa (yleensä) systeemin tilan muuttumista – esim. yksinkertaisessa liikenneteoreettisessa mallissa asiakkaiden saapumiset ja poistumiset systeemistä – tällaisia tapahtumia voidaan kutsua perustapahtumiksi – ylimääräisiä tapahtumia aiheutuu esim. tietojen keruusta ja prosessin reaalisaation generoinnin lopetuksesta Tapahtuma karakterisoidaan kahdella parametrilla – tapahtumahetki (so. milloin tapahtuma käsitellään) ja – tapahtuman tyyppi (so. miten tapahtuma käsitellään)

11. Simulointi

•

•

•

#### Tapahtumapohjainen simulointi (3)

- Algoritmi yhden simulointiajon suorittamiseksi tapahtumapohjaisesti:
	- 1 Initialisointi
		- aseta simulointikello nollaksi
		- •aseta systeemin tila valittuun alkuarvoonsa
		- • generoi kunkin tapahtumatyypin seuraava tapahtuma (mikäli mahdollista)
		- liitä näin saadut tapahtumat tapahtumalistaan
	- 2 Tapahtuman käsittely
		- • aseta simulointiajaksi (tapahtumalistan kärjessä olevan) seuraavan tapahtuman tapahtumahetki
		- käsittele tapahtuma ja
			- generoi samalla uusia tapahtumia ja liitä ne tapahtumalistaan – päivitä systeemin tila
			- poista käsitelty tapahtuma tapahtumalistalta
	- 3 Lopetusehdon testaus

•

• jos voimassa, lopeta tapahtumien generointi; muutoin palaa kohtaan 2

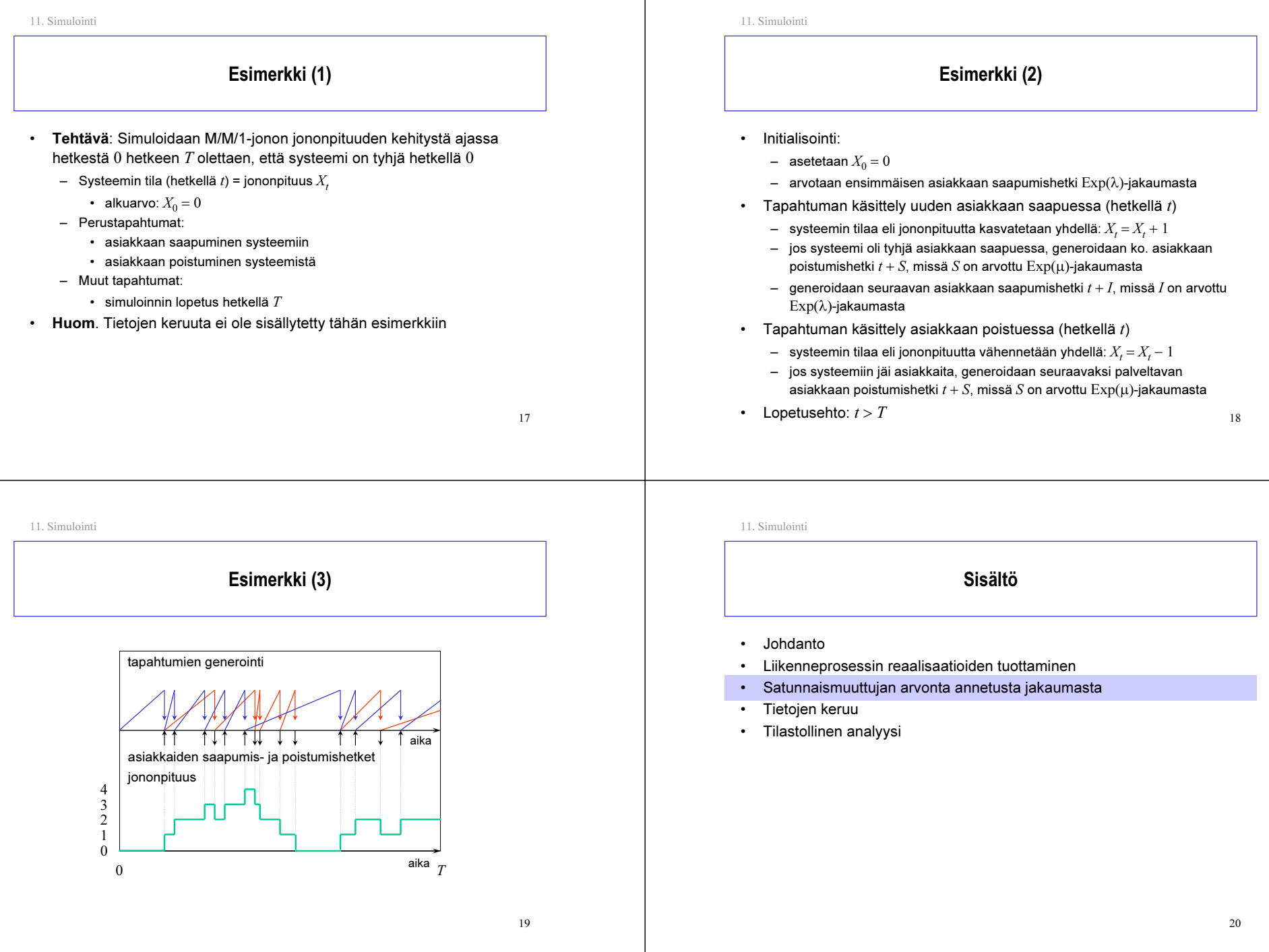

## Satunnaismuuttujan arvonta annetusta jakaumasta

- •Pohjana ns. (pseudo)satunnaislukujen generointi
- • Ensimmäinen askel
	- Tuottaa riippumattomia välillä 0 ja 1 tasajakautuneita satunnaismuuttujia (siis U(0,1)-jakaumasta) käyttäen satunnaislukugeneraattoria
- • Haluttuun jakaumaan päästään U(0,1)-jakaumasta esimerkiksi jollakin seuraavista menetelmistä:
	- $\,$ uudelleenskaalaaus ( $\Rightarrow$   $\mathrm{U}(\mathrm{a},\mathrm{b}))$
	- diskretointi (⇒ Bernoulli(*p*), Bin(*n*,*p*), Poisson(*a*), Geom(*p*))
	- $\,$  kertymäfunktion käännös ( $\Rightarrow\mathrm{Exp}(\lambda)$ )
	- $\,$  muut muunnokset ( $\Rightarrow$   $\mathrm{N}(0,1)$   $\Rightarrow$   $\mathrm{N}(\mu,\sigma^2))$
	- hyväksymis-hylkäys-menetelmä (kun kyseessä rajoitetulla välillä määritelty jatkuva jakaumaa, jolla rajoitettu tiheysfunktio)
		- $\bullet~$  tarvitaan kaksi riippumatonta  $\mathrm{U}(0,1)$ -jakaumaa noudattavaa sm:aa

21

- Satunnaislukujen generointi
- • Satunnaislukugeneraattorilla (random number generator) tarkoitetaan algoritmia, joka tuottaa sarjan (näennäisesti) satunnaisia kokonaislukuja  $Z_i$  jollakin välillä  $0,1,\!\dots\!,\!m\!\!-\!\!1$ 
	- tuotettu sarja on aina jaksollinen (tavoitteena mahdollisimman pitkä jakso)
	- – generoidut luvut eivät tiukasti ottaen ole ollenkaan satunnaisia vaan täysin ennalta arvattavissa (tästä nimitys pseudosatunnainen)
	- jos satunnaislukugeneraattori on huolellisesti suunniteltu ja toteutettu, niin sen tuottamat pseudosatunnaiset luvut kuitenkin näyttävät ikään kuin riippumattomilta ja samoin jakautuneilta (IID) noudattaen tasaista jakaumaa joukossa {0,1,…,<sup>m</sup>−1}
- Satunnaislukugeneraattorin generoimien satunnaislukujen "satunnaisuus" on todennettava tilastollisin testein
	- saadun empiirisen jakauman tasaisuus joukossa {0,1,…,<sup>m</sup>−1}
	- generoitujen satunnaislukujen välinen riippumattomuus (käytännössä korreloimattomuus)

22

#### 11. Simulointi

#### Satunnaislukugeneraattoreita

• Lineaariset kongruentiaaliset generaattorit (linear congruential generator).

– yksinkertaisin

- $\,$  uusi satunnaisluku määräytyy algoritmisesti edellisestä,  $Z_{i+1}$  = $f\!\!\left(Z_i\right)$  $\Rightarrow$  jakso voi olla korkeintaan  $m$
- Näistä erikoistapauksena saadaan ns. multiplikatiiviset kongruentiaaliset generaattorit (multiplicative congruential generator).
- Muita menetelmiä:
	- additive congruential generators, shuffling, ...

11. Simulointi

•

11. Simulointi

#### Linear congruential generator (LCG)

• Lineaarinen kongruentiaalinen satunnaislukugeneraattori tuottaa satunnaisia kokonaislukuja  $Z_i$  joukosta  $\{0,1,\ldots$ , $m{-}1\}$  kaavalla:

#### $Z_{i+1} = (aZ_i + c) \bmod m$

- $\,$  parametrit  $a,\,c$  ja  $m$  ovat ei-negatiivisia kokonaislukuja ( $a$   $<$   $m,\,c$   $<$   $m)$
- $\,$  lisäksi tarvitaan ns.  $\,$ siemenluku (seed)  $Z_0$   $<$   $m$
- • Huom.
	- Parametrit on valittava huolella; muutoin tuloksena kaikkea muuta kuin satunnaisia lukuja.
	- $\,$ Tietyin edellytyksin jaksoksi saadaan maksimiarvo  $m$ 
		- $\bullet~$  esim. kun  $m$  muotoa  $2^b$ ,  $c$  pariton ja  $a$  muotoa 4 $k$  +1  $(b$  usein 48)

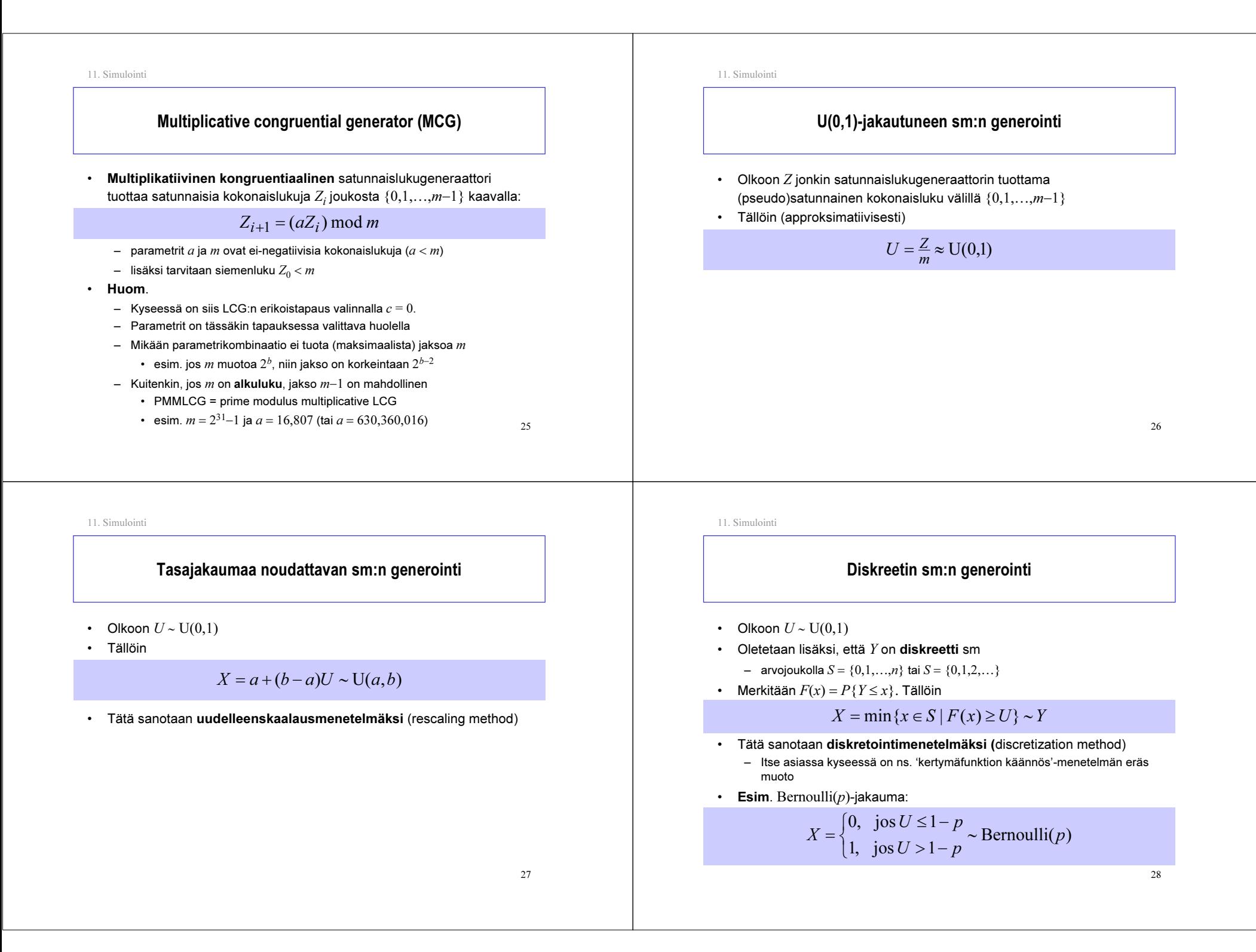

## 'Kertymäfunktion käännös' -menetelmä

- ∙ Olkoon  $U$  ∼  $\mathrm{U}(0,1)$
- •Oletetaan, että  $Y$  on sellainen jatkuva sm, jolle kertymäfunktio  $F(x) = P{Y \le x}$  on aidosti kasvava
- $\;$  Merkitään  $F^{-1}(y)$ :llä kertymäfunktion  $F(x)$  käänteisfunktiota. Tällöin

 $X = F^{-1}(U) \sim Y$ 

- Tätä sanotaan 'kertymäfunktion käännös'-menetelmäksi (inverse transform method)
- $\;\;\textbf{Tod}$ . Koska  $P\{U\leq u\}=u$  kaikilla  $u\in(0,1)$ , pätee

 $P{X \le x} = P{F^{-1}(U) \le x} = P{U \le F(x)} = F(x)$ 

- Eksponenttijakaumaa noudattavan sm:n generointi
- ∙ Olkoon  $U$  ∼  $\mathrm{U}(0,1)$ 
	- $\,$ seuraus: 1 $-U$  ∼  $\mathrm{U}(0,1)$
- •Olkoon Y <sup>∼</sup> Exp(λ)

11. Simulointi

- kf  $F(x) = P{Y \le x} = 1-e^{-\lambda x}$  on selvästikin aidosti kasvava
- kf:n käänteisfunktio on  $F^{-1}(y) = -(1/\lambda) \log(1-y)$
- •Näin ollen ('kertymäfunktion käännös'-menetelmän mukaan)

 $X = F^{-1}(1-U) = -\frac{1}{\lambda} \log(U) \sim \text{Exp}(\lambda)$ 

30

11. Simulointi

## N(0,1)-jakautuneen sm:n generointi

- $\;$  Olkoot  $U_1$  ja  $U_2$  **riippumattomia** ja samoin jakautuneita noudattaen U(0,1)-jakaumaa
- $\;$  Tällöin, ns. Box-Müller-menetelmän mukaan, alla annetut sm:t $\,X_1^{}$  ja $\,X_2^{}$ ovat myöskin riippumattomia ja samoin jakautuneita noudattaen N(0,1)-jakaumaa:

$$
X_1 = \sqrt{-2\log(U_1)\sin(2\pi U_2)} \sim N(0,1)
$$
  

$$
X_2 = \sqrt{-2\log(U_1)\cos(2\pi U_2)} \sim N(0,1)
$$

11. Simulointi

#### Normaalijakaumaa noudattavan sm:n generointi

- •Olkoon  $X \sim N(0,1)$
- Uudelleenskaalausmenetelmällä saamme

 $Y = \mu + \sigma X \sim N(\mu, \sigma^2)$ 

Sisältö

- •Johdanto
- •Liikenneprosessin reaalisaatioiden tuottaminen
- •Satunnaismuuttujan arvonta annetusta jakaumasta
- •Tietojen keruu
- •Tilastollinen analyysi

33

35

11. Simulointi

## Transienttien piirteiden simulointi (1)

- Esimerkki 1:
	- $-$  Tarkastellaan  $k$ :n ensimmäisen asiakkaan keskimääräistä odotusaikaa M/M/1-jonossa olettaen, että systeemi on aluksi tyhjä
	- $-$  Simulointia jatketaan, kunnes viimeinenkin näistä  $k$  asiakkasta on saapunut ja päässyt palveluun
	- $\,$  Yksittäisestä simulointiajosta saatava havainto $\,X$ on tässä tapauksessa näiden  $k$  asiakkaan odotusaikojen  $W_i$  keskiarvo ko. simulointiajossa:

 $=\frac{1}{k}\sum$ = $X = \frac{1}{k} \sum_{i=1}^{k} W_i$ i

- $\,$  Riippumattomia ja samoin jakautuneita (IID) havaintoja $\,X_1,...,X_n$  voidaan tuottaa ns. 'riippumattomien toistojen' -menetelmällä (independent replications)
	- ts. tekemällä useita samanlaisia mutta toisistaan riippumattomia simulointiajoja (toisistaan riippumattomilla satunnaisluvuilla)

![](_page_8_Figure_17.jpeg)

Tilastotietojen keruu

- Esim. 3 (tasapainotilanne)
	- keskimääräinen odotusaika M/M/1-jonossa tasapainotilanteessa
- $\;$  Yksittäinen simulointiajo tuottaa yhden havainnon $\,X$ , joka jollakin lailla kuvaa arvioitavaa parametria
- • Tilastollisten päätelmien tekemiseksi tarvitsemme kuitenkin useita havaintoja  $X_1,...,X_n$  (mielellään IID)
- 11. Simulointi

11. Simulointi

•

#### Transienttien piirteiden simulointi (2)

- Esimerkki 2:
	- $\,$  Tarkastellaan keskimääräistä jononpituutta M/M/1-jonossa aikavälillä  $[0,T]$ olettaen, että systeemi on aluksi tyhjä
	- $\,$  Simulointia jatketaan ennalta määrättyyn hetkeen  $T$  asti
	- $\,$  Yksittäisestä simulointiajosta saatava havainto $\,X$ on tässä tapauksessa jononpituuden  $Q(t)$  aikakeskiarvo yli välin  $[0, T]$  ko. simulointiajossa:

$$
X = \frac{1}{T} \int_{0}^{T} Q(t) dt
$$

- Huom. Ko. integraali on helposti laskettavissa, koska jononpituus ei muutu tapahtumien välillä
- $\,$  Riippumattomia ja samoin jakautuneita (IID) havaintoja $\,X_1,...,X_n$  voidaan jälleen tuottaa 'riippumattomien toistojen'-menetelmällä

## Tasapainotilaan liittyvien piirteiden simulointi (1)

- Tilastotietojen keruu yksittäisestä simuloinnista tapahtuu periaatteessa samalla tavalla kuin transientteja piirteitä simuloitaessa.
- • Simuloinnin alussa on kuitenkin tyypillisesti ns. lämmittelyvaihe (warm-up phase), ennen kuin systeemi on likimain tasapainossa, mikä aiheuttaa
	- overheadia <sup>=</sup>"turhaa simulointia"
	- harhaisuutta estimaattiin
	- tarpeen määritellä, kuinka pitkä lämmittelyvaihe tarvitaan
- •Riippumattomien ja samoin jakautuneiden (IID) havaintojen  $X_1, ..., X_n$ tuottamiseksi (ainakin likimain) on kaksi eri tapaa:
	- riippumattomat toistot (independent replications) ja
	- ns. 'batch means' -menetelmä

37

#### Tasapainotilaan liittyvien piirteiden simulointi (2)

- • Riippumattomien toistojen menetelmä:
	- tehdään useita samanlaisia mutta toisistaan riippumattomia simulointiajoja (so. saman systeemin simulointia samasta lähtötilasta mutta toisistaan riippumattomilla satunnaisluvuilla)
	- kussakin ajossa tilastotietojen keruu aloitetaan vasta lämmittelyvaiheen jälkeen (kuten sanottu, oma ongelmansa on tämän lämmittelyvaiheen pituuden määrääminen)
	- havainnot IID

11. Simulointi

11. Simulointi

- • 'Batch means' -menetelmä:
	- yksi (erittäin) pitkä simulointiajo, joka lämmittelyvaiheen jälkeiseltä osalta (keinotekoisesti) jaetaan  $n$ :ään yhtä pitkään jaksoon, joita tietojen keruun kannalta käsitellään omina simulointiajoinaan
	- tarvitaan vain yksi lämmittelyvaihe
	- mutta havainnot eivät ole enää täysin riippumattomia (eivätkä tarkkaan ottaen täysin samoin jakautuneitakaan)
		- mitä pitempi jakso (eli pienempi  $n$ ), sitä riippumattomammat havainno $\mathsf{t}_3$

11. Simulointi

![](_page_9_Figure_22.jpeg)

- •Satunnaismuuttujan arvonta annetusta jakaumasta
- •Tietojen keruu
- Tilastollinen analyysi

39

Kuten edellisessä kohdassa todettiin, simuloinnilla pyritään arvioimaan

Parametrien estimointi

- jonkin suorituskykyyn liittyvän parametrin arvo  $\alpha$
- •Yksittäinen simulointiajo tuottaa kyseisestä parametrista havainnon  $X_{i}$ , joka siis on satunnaismuuttuja
	- Havaintoa  $X_i$  sanotaan **harhattomaksi** (unbiased), jos  $E[X_i]=\alpha$
- $\;$  Olet. että havainnot $\,X_{i}$  ovat IID keskiarvolla  $\alpha$  ja varianssilla  $\sigma^{2}$ 
	- Tällöin otoskeskiarvo (sample mean)

$$
\overline{X}_n := \frac{1}{n} \sum_{i=1}^n X_i
$$

–  $\,$ on parametrin $\,\alpha$  **harhaton** ja **tarkentuva** estimaattori, sillä

$$
E[\overline{X}_n] = \frac{1}{n} \sum_{i=1}^n E[X_i] = \alpha
$$
  

$$
D^2[\overline{X}_n] = \frac{1}{n^2} \sum_{i=1}^n D^2[X_i] = \frac{1}{n} \sigma^2 \to 0 \quad (\text{kun } n \to \infty)
$$

![](_page_10_Figure_0.jpeg)

Esimerkki

- • Pyrimme arvioimaan simuloimalla 25:n ensimmäisen asiakkaan keskimääräistä odotusaikaa M/M/1-jonossa kuormalla  $\rho = 0.9$ , kun systeemi hetkellä 0 on tyhjä.
	- Teoreettinen arvo: α <sup>=</sup> 2.12 (ei triviaali)
	- Havainnot $X_i$  kymmenestä simulointiajosta ( $n = 10$ ):
	- 1.05, 6.44, 2.65, 0.80, 1.51, 0.55, 2.28, 2.82, 0.41, 1.31
	- Näin ollen parametrin <sup>α</sup> piste-estimaatti on

$$
\overline{X}_n = \frac{1}{n} \sum_{i=1}^n X_i = \frac{1}{10} (1.05 + 6.44 + \dots + 1.31) = 1.98
$$

11. Simulointi

## Estimaattorin luottamusväli (1)

• Määr. Väliä ( $X_n-y, X_n+y$ ) sanotaan parametrin  $\alpha$  luottamusväliksi (confidence interval) luottamustasolla (confidence level) 1−β, jos

$$
P\{\left|\,\overline{X}_n - \alpha\right| \le y\} = 1 - \beta
$$

- Tulkinta: "parametri <sup>α</sup> kuuluu ko. välille tn:llä 1−β"
- $\;$  Oletetaan sitten, että havainnot  $X^{\vphantom{\dagger}}_{i\cdot}$   $i=1,...,n,$  ovat IID tuntemattomalla keskiarvolla  $\alpha$  mutta **tunnetulla** varianssilla  $\sigma^2$
- • Keskeisen raja-arvolauseen mukaan (kts. Luento 5, kalvo 48), ainakin suurilla *n*:n arvoilla pätee

$$
Z := \frac{\overline{X}_n - \alpha}{\sigma / \sqrt{n}} \approx \text{N}(0,1)
$$

42

11. Simulointi

![](_page_10_Figure_18.jpeg)

- $\,$  Merk.  $z_p$ :llä  ${\rm N}(0,1)$ -jakauman  $p$ -**fraktiilia** 
	- ts.  $P{Z \le z_p} = p$ , missä  $Z \sim N(0,1)$
	- esim. β = 5% eli 1–β = 95%  $\Rightarrow$   $z_{1-(\beta/2)}$  =  $z_{0.975}$  ≈  $1.96$  ≈  $2.0$
- Väite. Parametrin  $\alpha$  luottamusväli luottamustasolla 1–β on

$$
\overline{X}_n \pm z_{1-\frac{\beta}{2}} \cdot \frac{\sigma}{\sqrt{n}}
$$

• Tod. Määritelmän mukaan pitää osoittaa, että

$$
P\{\left|\overline{X}_n - \alpha\right| \leq z_{1-\frac{\beta}{2}} \cdot \frac{\sigma}{\sqrt{n}}\} = 1 - \beta
$$

41

11. Simulointi

$$
P\{|\overline{X}_n - \alpha| \le y\} = 1 - \beta
$$
  
\n
$$
\Leftrightarrow P\{\frac{|\overline{X}_n - \alpha|}{\sigma/\sqrt{n}} \le \frac{y}{\sigma/\sqrt{n}}\} = 1 - \beta
$$
  
\n
$$
\Leftrightarrow P\{\frac{-y}{\sigma/\sqrt{n}} \le \frac{\overline{X}_n - \alpha}{\sigma/\sqrt{n}} \le \frac{y}{\sigma/\sqrt{n}}\} = 1 - \beta
$$
  
\n
$$
\Leftrightarrow \Phi\left(\frac{y}{\sigma/\sqrt{n}}\right) - \Phi\left(\frac{-y}{\sigma/\sqrt{n}}\right) = 1 - \beta \qquad [\Phi(x) := P\{Z \le x\}]
$$
  
\n
$$
\Leftrightarrow \Phi\left(\frac{y}{\sigma/\sqrt{n}}\right) - (1 - \Phi\left(\frac{y}{\sigma/\sqrt{n}}\right)) = 1 - \beta \qquad [\Phi(-x) = 1 - \Phi(x)]
$$
  
\n
$$
\Leftrightarrow \Phi\left(\frac{y}{\sigma/\sqrt{n}}\right) = 1 - \frac{\beta}{2}
$$
  
\n
$$
\Leftrightarrow \frac{y}{\sigma/\sqrt{n}} = z_1 - \frac{\beta}{2}
$$
  
\n
$$
\Leftrightarrow y = z_{1} - \frac{\beta}{2} \cdot \frac{\sigma}{\sqrt{n}}
$$

![](_page_11_Figure_0.jpeg)

## Estimaattorin luottamusväli (3)

- $\,$  Yleensä odotusarvon  $\alpha$  lisäksi myös varianssi  $\sigma^2$  on tuntematon
- Tällöin se pitää estimoida otosvarianssista (sample variance)

$$
S_n^2 := \frac{1}{n-1} \sum_{i=1}^n (X_i - \overline{X}_n)^2 = \frac{1}{n-1} (\sum_{i=1}^n X_i^2 - n\overline{X}_n^2)
$$

• Voidaan osoittaa, että IID havainnoille otosvarianssi on todellisen varianssin  $\sigma^2$  harhaton ja tarkentuva estimaattori:

$$
E[S_n^2] = \sigma^2
$$
  

$$
D^2[S_n^2] \to 0 \quad (\text{kun } n \to \infty)
$$

45

11. Simulointi

# Esimerkki (jatkoa) •Pyrimme arvioimaan simuloimalla 25:n ensimmäisen asiakkaan

- keskimääräistä odotusaikaa M/M/1-jonossa kuormalla  $\rho = 0.9$ , kun systeemi hetkellä 0 on tyhjä.
	- Teoreettinen arvo:  $α = 2.12$
	- Havainnot $\,X_{i}^{\phantom{\dag}}$ kymmenestä simulointiajosta ( $n=10$ ):
		- 1.05, 6.44, 2.65, 0.80, 1.51, 0.55, 2.28, 2.82, 0.41, 1.31
	- Otoskeskiarvo on 1.98 ja otoshajonta (eli otosvarianssin neliöjuuri) on

$$
S_n = \sqrt{\frac{1}{9}((1.05 - 1.98)^2 + \dots + (1.31 - 1.98)^2)} = 1.78
$$

– Näin ollen parametrin <sup>α</sup> luottamusväli 95%:n luottamustasolla on

$$
\overline{X}_n \pm t_{n-1,1-\frac{\beta}{2}} \cdot \frac{S_n}{\sqrt{n}} = 1.98 \pm 2.26 \cdot \frac{1.78}{\sqrt{10}} = 1.98 \pm 1.27 = (0.71,3.25)
$$

![](_page_11_Figure_19.jpeg)

# Kirjallisuutta

- I. Mitrani (1982)
	- "Simulation techniques for discrete event systems"
	- Cambridge University Press, Cambridge
- A.M. Law and W. D. Kelton (1982, 1991)
	- "Simulation modeling and analysis"
	- McGraw-Hill, New York